## **Chapter 1 Real Numbers**

## **Lesson 1-6 Scientific Notation Page 55**

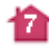

**The areas of the world's oceans are listed in the table. Order the oceans according to their area from least to greatest.** 

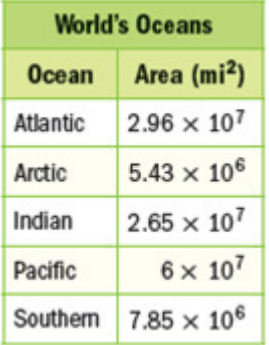

Rewrite each of the areas to the same power of 10. Then compare the areas.

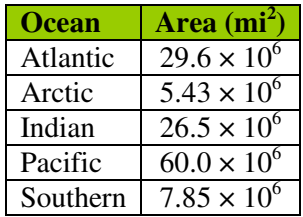

Since  $5.43 < 7.85 < 26.5 < 29.6 < 60.0$ , the oceans in order from least to greatest area are Arctic, Southern, Indian, Atlantic, and Pacific.

## **Fill in the**  $\bigcirc$  **with <, >, or = to make 6.25**  $\times$  **10<sup>3</sup>**  $\bigcirc$  **6.3**  $\times$  **10<sup>3</sup> a true statement.**

Rewrite each of the numbers in standard form to compare them.

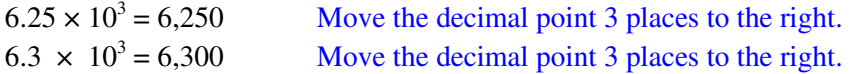

Since 6, 250 < 6, 300,  $6.25 \times 10^3$  <  $6.3 \times 10^3$ .